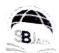

## S. B. JAIN INSTITUTE OF TECHNOLOGY, MANAGEMENT & RESEARCH, NAGPUR.

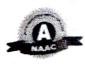

## (An Autonomous Institute, Affiliated to RTMNU, Nagpur) DEPARTMENT OF COMPUTER SCIENCE AND ENGINEERING

To become a center for quality education in the field of computer science & engineering and to create competent projectionals

Session: 2022-2023 (EVEN)

| Session: 2022-2023 (EVEIV)   |                                                                                         |
|------------------------------|-----------------------------------------------------------------------------------------|
| Name of Course               | "Tools & Concepts for Mastering Version Control with Git"                               |
| In Collaboration with        | IEEE                                                                                    |
| Details of Trainer           | Ms. Mayuri Botre                                                                        |
| Dațe                         | 18/03/2023                                                                              |
| No. of students participated | 40 Students + 4 Faculties                                                               |
| Objectives                   | To make staff & students aware of the benefits and use of Git in creating repositories. |

## **Details:**

On 18/03/2023 S. B. Jain Institute of Technology, Management and Research conducted a workshop on "Tools & Concepts for Mastering Version Control with Git".

Git is a popular version control system used by software developers to manage code changes. The workshop was conducted by Ms. Mayuri Botre and aimed to introduce Git to students and familiarize them with its basic features.

The workshop covered various topics such as setting up Git on a local machine, creating a Git repository, adding files to a repository, committing changes, and pushing changes to a remote repository. The instructor started the workshop by introducing Git and its importance in software development. Students were taught how to install Git on their local machines and configure their username and email address.

In the hands on session, students learned how to create a Git repository and add files to it. The instructor demonstrated how to use the "git init" command to create a repository and the "git add" command to add files to the repository; students were taught how to commit changes to a repository. The instructor explained the importance of writing meaningful commit messages and demonstrated how to use the "git commit" command to create a new commit.

## Conclusion:

The workshop was successful in introducing Git to students and teaching them the basics of using Git.

Students learning how to create a Git repository.

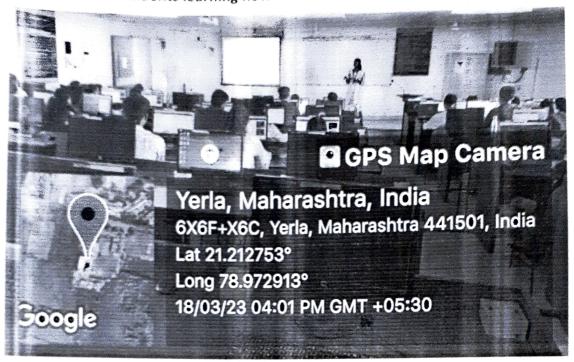

Students learning how to create a Git repository.

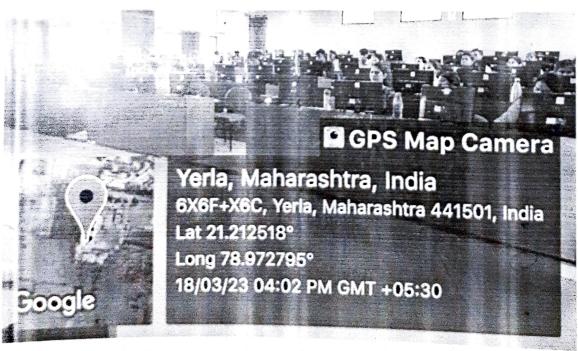

Overall feedback: 95.38%

Name & Signature of Course Co-ordinator